# Emulation d'applications distribuées sur des plates-formes virtuelles simulées

#### Marion Guthmuller, Lucas Nussbaum, Martin Quinson

LORIA - Équipe AlGorille

Nancy - Université

17 février 2011

<span id="page-0-0"></span>**K ロ ト K 何 ト K ヨ ト** 

### **[Introduction](#page-2-0)**

### <sup>2</sup> [Motivations](#page-6-0)

- <sup>3</sup> [Notre projet : Simterpose](#page-8-0)
- 4 Évaluation de méthodes d'interception
- 5 Implémentation d'un prototype avec ptrace
- <sup>6</sup> [Conclusion et perspectives](#page-23-0)

 $\Omega$ 

**K ロ ト K 倒 ト K 差 ト** 

# Introduction (1/2)

### Contexte : évaluation des applications distribuées

 $\triangleright$  Exécution sur plate-forme réelle (PlanetLab, Grid'5000)

- $\circledcirc$  Exécution directe de l'application étudiée<br> $\circledcirc$  Mise en œuvre lourde et reproduction diff
- Mise en œuvre lourde et reproduction difficile

 $\triangleright$  Simulation : mise en œuvre d'un modèle de l'application

- $\circledcirc$  Rapide et facile, reproductibilité parfaite<br> $\circledcirc$  Interface spécifique au simulateur, applic
- Interface spécifique au simulateur, application réelle à reprogrammer

<span id="page-2-0"></span> $\Omega$ 

**K ロ ト K 何 ト K ヨ ト K** 

# Introduction (2/2)

### $\triangleright$  **Émulation** : substitution de l'environnement par un logiciel

- $\triangleright$  Emulation par dégradation : réduction des caractéristiques de la plate-forme réelle (Modelnet, DieCast, Emulab, Wrekavoc) / N´ecessite le d´eploiement d'une infrastructure complexe, impossible d'émuler une plate-forme plus puissante
- $\triangleright$  Émulation par simulation : modification de la perception de l'application
	- $\triangleright$  MicroGrid (dernière version en 2004)  $\rightarrow$  inadapté aux systèmes actuels
	- $\blacktriangleright$  Notre projet : Simterpose

 $\Omega$ 

イロト イ御 トイミトス

# Introduction (2/2)

- $\triangleright$  **Émulation** : substitution de l'environnement par un logiciel
	- $\triangleright$  Émulation par dégradation : réduction des caractéristiques de la plate-forme réelle (Modelnet, DieCast, Emulab, Wrekavoc) Nécessite le déploiement d'une infrastructure complexe, impossible d'émuler une plate-forme plus puissante
	- $\triangleright$  Émulation par simulation : modification de la perception de l'application
		- $\triangleright$  MicroGrid (dernière version en 2004)  $\rightarrow$  inadapté aux systèmes actuels
		- $\blacktriangleright$  Notre projet : Simterpose

 $\Omega$ 

メロト メタト メミトメ

# Introduction (2/2)

- $\triangleright$  **Émulation** : substitution de l'environnement par un logiciel
	- $\triangleright$  Émulation par dégradation : réduction des caractéristiques de la plate-forme réelle (Modelnet, DieCast, Emulab, Wrekavoc) Nécessite le déploiement d'une infrastructure complexe, impossible d'émuler une plate-forme plus puissante
	- $\triangleright$  Émulation par simulation : modification de la perception de l'application
		- $\triangleright$  MicroGrid (dernière version en 2004)  $\rightarrow$  inadapté aux systèmes actuels
		- $\blacktriangleright$  Notre projet : Simterpose

イロト イ団ト イミト イ

### **[Introduction](#page-2-0)**

### <sup>2</sup> [Motivations](#page-6-0)

- [Notre projet : Simterpose](#page-8-0) · Principe général
	- · Défis
- Évaluation de méthodes d'interception
- Implémentation d'un prototype avec ptrace
- <sup>6</sup> [Conclusion et perspectives](#page-23-0)

<span id="page-6-0"></span> $\Omega$ 

イロト イ団ト イミト イ

# Objectifs et critères de succès

Un émulateur simple :

- $\triangleright$  Ne dépend pas d'une infrastructure complexe
- Déployable sur un ordinateur portable ou un cluster
- Permettant le repliement de processus sous un large éventail de conditions et l'étude du comportement de l'application pendant son exécution

Critères de succès :

- **Facilité d'utilisation** : pas besoin d'accès root ou de recompilation du noyau
- **Performance** : exécution d'un grand nombre de noeuds virtuels
- **Précision** : comportement virtuel aussi proche du comportement réel
- Généricité : différentes plates-formes, différents langages
- $\triangleright$  Stabilité et maintenance : utilisation de composants déjà stables

 $\Omega$ 

K ロ ▶ K @ ▶ K 경 ▶ K 경

### **[Introduction](#page-2-0)**

### **[Motivations](#page-6-0)**

### <sup>3</sup> [Notre projet : Simterpose](#page-8-0) **·** Principe général

· Défis

Évaluation de méthodes d'interception

- Implémentation d'un prototype avec ptrace
- <sup>6</sup> [Conclusion et perspectives](#page-23-0)

<span id="page-8-0"></span> $299$ 

イロト イ部ト イミト

# Principe général

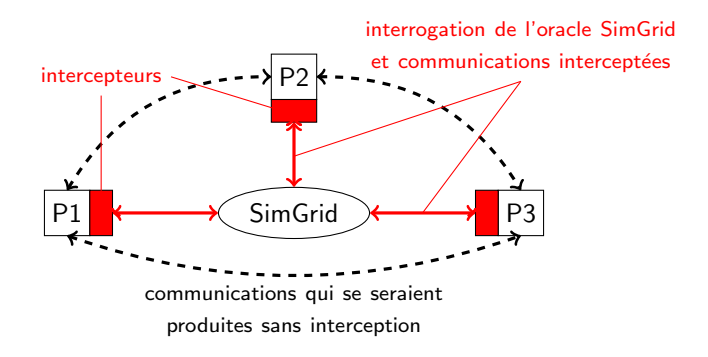

#### Solution d'émulation basée sur le simulateur SimGrid

<span id="page-9-0"></span> $\Omega$ 

**K ロ ▶ K 御 ▶ K ミ ▶** 

## Défis

#### **1** Sélection des actions à intercepter

- $\triangleright$  Actions liées à la création et à l'identité des processus
- $\blacktriangleright$  Actions liées aux entrées/sorties et aux communications
- $\triangleright$  Actions liées au temps : travail en temps réel ou virtualisation du temps

#### 2 Reproduire l'impact de la plate-forme virtuelle sur l'exécution

- $\triangleright$  Calcul virtuel du temps d'exécution (l'opération n'est pas réalisée réellement)
- $\triangleright$  Mesure de la durée de chaque action (l'opération est réellement réalisée) et calcul de la différence par rapport à la plate-forme virtuelle
- <sup>3</sup> Interception des actions de l'application : 3 approches
	- $\blacktriangleright$  Interception par virtualisation complète (exécution sur machines virtuelles)
	- $\blacktriangleright$  Interception au niveau du middleware utilisé par l'application
	- $\blacktriangleright$  Interception au travers d'outils systèmes (ptrace, Valgrind)

<span id="page-10-0"></span> $\Omega$ 

メロメ メタメ メミメ メミ

## Défis

#### **1** Sélection des actions à intercepter

- $\triangleright$  Actions liées à la création et à l'identité des processus
- $\triangleright$  Actions liées aux entrées/sorties et aux communications
- $\triangleright$  Actions liées au temps : travail en temps réel ou virtualisation du temps
- <sup>2</sup> Reproduire l'impact de la plate-forme virtuelle sur l'exécution
	- $\triangleright$  Calcul virtuel du temps d'exécution (l'opération n'est pas réalisée réellement)
	- $\triangleright$  Mesure de la durée de chaque action (l'opération est réellement réalisée) et calcul de la différence par rapport à la plate-forme virtuelle
- <sup>3</sup> Interception des actions de l'application : 3 approches
	- $\blacktriangleright$  Interception par virtualisation complète (exécution sur machines virtuelles)
	- $\blacktriangleright$  Interception au niveau du middleware utilisé par l'application
	- $\triangleright$  Interception au travers d'outils systèmes (ptrace, Valgrind)

 $\Omega$ 

メロメ メタメ メミメ メモ

# Défis

#### **1** Sélection des actions à intercepter

- $\triangleright$  Actions liées à la création et à l'identité des processus
- $\triangleright$  Actions liées aux entrées/sorties et aux communications
- $\triangleright$  Actions liées au temps : travail en temps réel ou virtualisation du temps
- 2 Reproduire l'impact de la plate-forme virtuelle sur l'exécution
	- $\triangleright$  Calcul virtuel du temps d'exécution (l'opération n'est pas réalisée réellement)
	- $\triangleright$  Mesure de la durée de chaque action (l'opération est réellement réalisée) et calcul de la différence par rapport à la plate-forme virtuelle
- **3** Interception des actions de l'application : 3 approches
	- Interception par virtualisation complète (exécution sur machines virtuelles)
	- $\blacktriangleright$  Interception au niveau du middleware utilisé par l'application
	- $\blacktriangleright$  Interception au travers d'outils systèmes (ptrace, Valgrind)

 $\Omega$ 

メロト メ御 トメ ミトメ 毛

### **[Introduction](#page-2-0)**

### **[Motivations](#page-6-0)**

# [Notre projet : Simterpose](#page-8-0)

- · Principe général
- · Défis

### 4 Évaluation de méthodes d'interception

Implémentation d'un prototype avec ptrace

### <sup>6</sup> [Conclusion et perspectives](#page-23-0)

メロト メタト メミトメ

<span id="page-13-0"></span> $299$ 

# Evaluation de méthodes d'interception

### $\blacktriangleright$  Critères :

- **4** Capacité d'interception (d'après son niveau dans la pile logicielle)
- 2 Coût et impact sur les performances de l'application
- <sup>3</sup> Facilité d'utilisation
- <sup>I</sup> 4 approches :

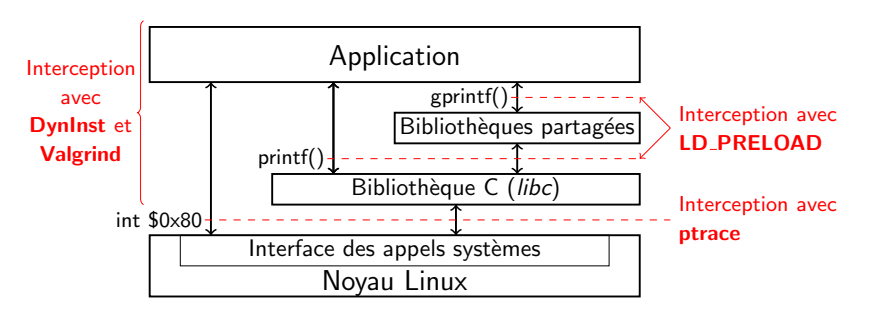

 $\Omega$ 

**K ロ ト K 何 ト K ヨ ト** .

# Valgrind et DynInst

Valgrind : outil de programmation pour le profilage de code

- $\triangleright$  Déroute les appels aux fonctions à intercepter vers d'autres fonctions
- <sup>I</sup> Travail au niveau du code binaire de l'application cible
- $\odot$  Phase de décompilation/recompilation pour réaliser l'interception  $\Rightarrow$  Temps d'exécution multiplié par 7.5

**DynInst** : API permettant l'insertion de code pendant l'exécution

- $\triangleright$  Au niveau de la couche application
- $\triangleright$   $\odot$  Surcoût faible sur le temps d'exécution
- $\triangleright$   $\odot$  API complexe, dépendance logicielle

 $\Omega$ 

イロト イ押ト イヨトマ

# Valgrind et DynInst

Valgrind : outil de programmation pour le profilage de code

- $\triangleright$  Déroute les appels aux fonctions à intercepter vers d'autres fonctions
- $\triangleright$  Travail au niveau du code binaire de l'application cible
- $\odot$  Phase de décompilation/recompilation pour réaliser l'interception  $\Rightarrow$  Temps d'exécution multiplié par 7.5

**DynInst** : API permettant l'insertion de code pendant l'exécution

- $\blacktriangleright$  Au niveau de la couche application
- $\circ$  Surcoût faible sur le temps d'exécution
- $\odot$  API complexe, dépendance logicielle

 $\Omega$ 

**K ロ ト K 何 ト K ヨ ト K** 

## LD PRELOAD et ptrace

### LD\_PRELOAD : préchargement d'une bibliothèque d'interception

- ▶ Modification du comportement de l'application de façon indirecte
- Au niveau des appels de bibliothèques
- $\circledcirc$  Faible coût et facilité d'utilisation
- **E** Surcharge les fonctions des bibliothèques mais pas des appels systèmes

#### ptrace : contrôle de l'exécution d'un autre processus

- $\blacktriangleright$  Interception au niveau du noyau
- $\triangleright$   $\odot$  Interface pas normalisée POSIX  $\rightarrow$  problème de portabilité
- $\triangleright$   $\odot$  Coût moyen, interception bas niveau très efficace
- $\triangleright$  Alternative : Uprobes (en cours de développement)

 $\Omega$ 

イロト イ団ト イミト イ

## LD PRELOAD et ptrace

LD\_PRELOAD : préchargement d'une bibliothèque d'interception

- ▶ Modification du comportement de l'application de façon indirecte
- Au niveau des appels de bibliothèques
- $\circledcirc$  Faible coût et facilité d'utilisation
- $\triangleright$   $\odot$  Surcharge les fonctions des bibliothèques mais pas des appels systèmes

ptrace : contrôle de l'exécution d'un autre processus

- $\blacktriangleright$  Interception au niveau du noyau
- $\triangleright$   $\odot$  Interface pas normalisée POSIX  $\rightarrow$  problème de portabilité
- $\odot$  Coût moyen, interception bas niveau très efficace
- Alternative : **Uprobes** (en cours de développement)

 $\Omega$ 

K ロ ▶ K 御 ▶ K 경 ▶ K 경

# Tableau récapitulatif

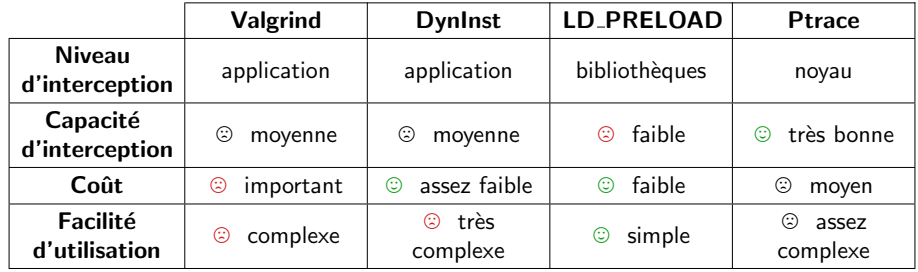

÷

 $299$ 

メロトス 伊 トメ ミトメ

### **[Introduction](#page-2-0)**

### **[Motivations](#page-6-0)**

#### [Notre projet : Simterpose](#page-8-0) · Principe général

- 
- · Défis

### Evaluation de méthodes d'interception

### 5 Implémentation d'un prototype avec ptrace

#### <sup>6</sup> [Conclusion et perspectives](#page-23-0)

<span id="page-20-0"></span> $\Omega$ 

メロト メタト メミトメ

## Implémentation d'un prototype avec ptrace

- **1** Principe similaire à l'utilitaire strace
	- $\triangleright$  Extraction des appels systèmes et des paramètres pour chaque processus
	- $\blacktriangleright$  Identification des processus communiquants
- <sup>2</sup> Détermination des périodes de calcul
- <sup>3</sup> Validation sur une application pair-à-pair réelle : BitTorrent

 $\Omega$ 

**K ロ ト K 何 ト K ヨ ト** .

### Exemple de trace client/serveur

Timestamp pidX wall\_time cpu\_time diff\_wall diff\_cpu type syscall local\_addr:port remote\_addr:port pidY return param

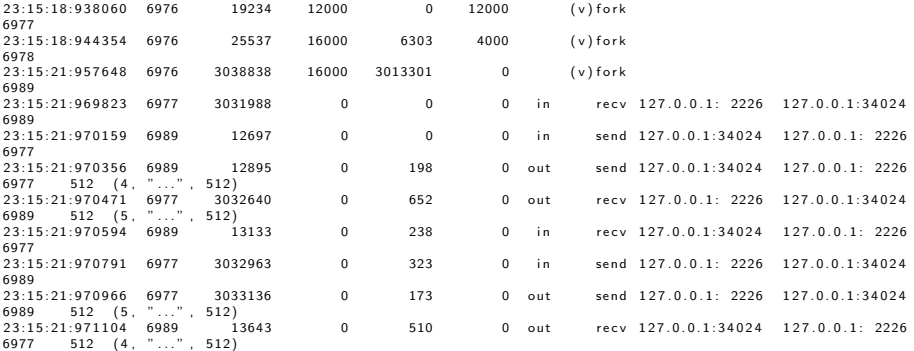

 $\Omega$ 

メロト メタト メミト メミト

### **[Introduction](#page-2-0)**

### **[Motivations](#page-6-0)**

- [Notre projet : Simterpose](#page-8-0) · Principe général
	- · Défis
- Évaluation de méthodes d'interception
- Implémentation d'un prototype avec ptrace
- <sup>6</sup> [Conclusion et perspectives](#page-23-0)

<span id="page-23-0"></span> $\Omega$ 

メロト メタト メミトメ

# Conclusion

- $\triangleright$  Conception d'un émulateur pour permettre l'évaluation d'applications distribuées sur des plates-formes virtuelles simulées
	- **1** Interception des actions (calculs, communications) de l'application
	- 2 Calcul de la réponse de la plate-forme à ces actions par le simulateur SimGrid
- $\triangleright$  Évaluation de 4 méthodes d'interception :
	- $\blacktriangleright$  Valgrind
	- $\blacktriangleright$  DynInst
	- ► I.D PRELOAD
	- $\blacktriangleright$  ptrace
- $\blacktriangleright$  Implémentation d'un prototype basé sur l'approche ptrace
- $\triangleright$  Validation sur une application pair-à-pair réelle : BitTorrent

 $\Omega$ 

メロメ メタメ メミメ メモ

## **Perspectives**

- $\triangleright$  Émulation *offline* : permettre le rejeu des traces acquises sur simulateur
- $\triangleright$  Émulation *online* : interfacer l'intercepteur d'actions avec le simulateur
	- $\blacktriangleright$  Mise en place d'un lanceur
	- $\triangleright$  Démarrage automatique des nœuds sur la plate-forme simulée
- **Emulation** *distribuée* : distribution des processus sur différentes machines
	- $\blacktriangleright$  Utilisation d'un cluster
	- $\triangleright$  Framework intégré pour l'étude d'applications réelles sur plates-formes simulées

<span id="page-25-0"></span> $\Omega$ 

メロメ メタメ メミメ メミ